# IOS Cisco ىلع Keepalive تايلآ ىلع ةماع ةرظن  $\overline{\phantom{a}}$

## المحتويات

المقدمة معلومات أساسية آليات رسائل تنشيط الواجهة واجهات Ethernet الواجهات التسلسلية رسائل تنشيط الاتصال عبر بروتوكول HDLC رسائل تنشيط PPP واجهات نفق GRE رسائل تنشيط الاتصال المشفرة إيك كيباليفز نات كيباليفز

## المقدمة

 $\rm ^{@}$ cisco ios آلية على cisco ios cisco أن المختلف

# معلومات أساسية

يتم إرسال رسائل Keepalive بواسطة جهاز شبكة واحد عبر دائرة مادية أو افتراضية لإعلام جهاز شبكة آخر بأن الدائرة بينهما لا تزال تعمل. ولكي تعمل حزم الكيبالت هناك عاملان أساسيان:

- فترة keepalive هي الفترة الزمنية بين كل رسالة keepalive التي يتم إرسالها بواسطة جهاز شبكة. ويكون هذا دائما قابلا للتكوين.
	- يقصد ب Keepalive عدد المرات التي يستمر فيها الجهاز في إرسال حزم keepalive دون إستجابة قبل تغيير الحالة إلى "down". بالنسبة لبعض أنواع رسائل تنشيط الاتصال هذه قابلة للتكوين، بينما تكون هناك قيمة افتراضية بالنسبة لبعضها الآخر لا يمكن تغييرها.

# آليات رسائل تنشيط الواجهة

## واجهات Ethernet

في وسائط البث مثل إيثرنت، تكون رسائل keepalives فريدة قليلا. نظرا لوجود العديد من الجيران المحتملين على شبكة إيثرنت، لم يتم تصميم رسائل تنشيط الاتصال لتحديد ما إذا كان المسار إلى أي جار معين على السلك متوفرا. وهو مصمم فقط للتحقق من أن النظام المحلي لديه حق الوصول للقراءة والكتابة إلى سلك الإيثرنت نفسه. ينتج الموجه حزمة إيثرنت مع نفسها على أنها عنوان MAC المصدر والوجهة ورمز نوع إيثرنت الخاص 9000x.0 يرسل جهاز الإيثرنت هذه الحزمة إلى سلك الإيثرنت ثم يستلم على الفور هذه الحزمة مرة أخرى. وهذا يتحقق من أجهزة الإرسال والاستقبال على مهايئ الإيثرنت ومن السلامة الأساسية للكابل.

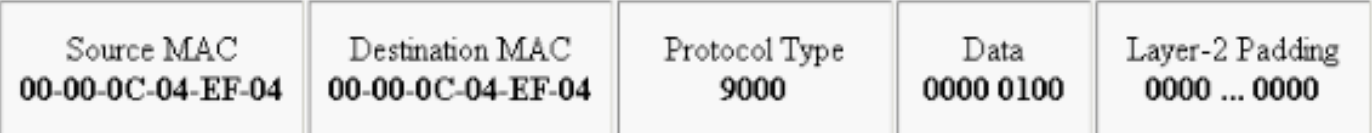

## الواجهات التسلسلية

يمكن أن تحتوي الواجهات التسلسلية على أنواع مختلفة من عمليات التضمين ويحدد كل نوع من عمليات التضمين نوع رسائل keepalives التي سيتم إستخدامها.

دخلت الأمر **keepalive** في قارن تشكيل أسلوب in order to ثبتت التردد أي مسحاج تخديد يرسل ECHOreq ربط إلى نظيره:

- دخلت in order to أحيات النظام إلى التقصير keepalive فاصل من 10 ثاني، **ال keepalive** أمر مع ال **ما من** الكلمة المفتاح.
	- دخلت in order to اعجزت keepalive، **ال keepalive يعجز** امر.

ملاحظة: keepalive يتم تطبيق الأمر على الواجهات التسلسلية التي تستخدم تضمين إرتباط البيانات عالي المستوى (HDLC (أو PPP. لا يتم تطبيقها على الواجهات التسلسلية التي تستخدم تضمين ترحيل الإطارات.

ملاحظة: بالنسبة لكل من نوعي تضمين PPP و HDLC، يقوم keepalive صفر بتعطيل keepalives ويتم الإبلاغ عنه في إخراج الأمر show running-config على أنه **تعطيل keepalive**.

#### رسائل تنشيط الاتصال عبر بروتوكول HDLC

ومن بين الآليات الأخرى المعروفة لحروف تنشيط الاتصال إستخدام حزم keepalive التسلسلية الخاصة ببروتوكول HDLC. يتم إرسال حزم Keepalives التسلسلية ذهابا وإيابا بين الموجهين ويتم الاعتراف بحزم Keepalives. باستخدام الأرقام التسلسلية لتعقب كل keepalive، يمكن لكل جهاز تأكيد ما إذا كان نظير HDLC قد استلم رسالة keepalive التي أرسلها. لتضمين HDLC، يتسبب ثلاثة رسائل keepalives متجاهلة في إسقاط الواجهة.

مكنت **ال debug serial interface** أمر ل HDLC توصيل in order to سمحت المستعمل أن يرى keepalives أن يكون ولدت وأرسلت:

> :Sample Output Serial0/0: HDLC myseq 0, mineseen 0\*, yourseen 1, line up :17:21:09.685 تحتوي رسائل تنشيط HDLC على ثلاث قطع لتحديد أنها تعمل:

- ال "myseq "وهو رقم التزايد الخاص بنا.
- "مين" التي هي في الواقع اعتراف من الجانب الآخر (يتزايد) الذي يقول انهم يتوقعون منا هذا العدد.
	- ال "YouSee "و هي عبارة عن اعترافنا للجهة الأخرى.

م**لاحظة**: عندما يتجاوز الفرق في القيم في حقلي mSeq و minesen ثلاثة في الموجه 2، ينخفض السطر ويتم إعادة تعيين الواجهة.

ونظرا لأن رسائل keepalives الخاصة ب HDLC هي رسائل تنشيط رسائل تنشيط الاتصال من نوع ECHOreq، فإن تردد رسائل تنشيط الاتصال مهم ومن المستحسن أن تتطابق تماما على كلا الجانبين . إذا كانت وحدات التوقيت غير متزامنة، تبدأ الأرقام التسلسلية في الخروج عن الترتيب. على سبيل المثال، إذا قمت بضبط جانب على 10 ثوان والآخر على 25 ثانية، سيظل يسمح للواجهة بالبقاء مرتفعة طالما أن الاختلاف في التردد غير كاف لجعل أرقام التسلسل منتهية بفرق ثلاثة.

لتوضيح كيفية عمل رسائل تنشيط الاتصال عبر بروتوكول HDLC، يتم توصيل الموجه 1 والموجه 2 مباشرة عبر 0/0Serial و 2/0Serial على التوالي. لتوضيح كيفية إستخدام رسائل keepalives ل HDCL الفاشلة لتعقب حالات الواجهة، سيتم إيقاف تشغيل السلسلة 0/0 على الموجه .1

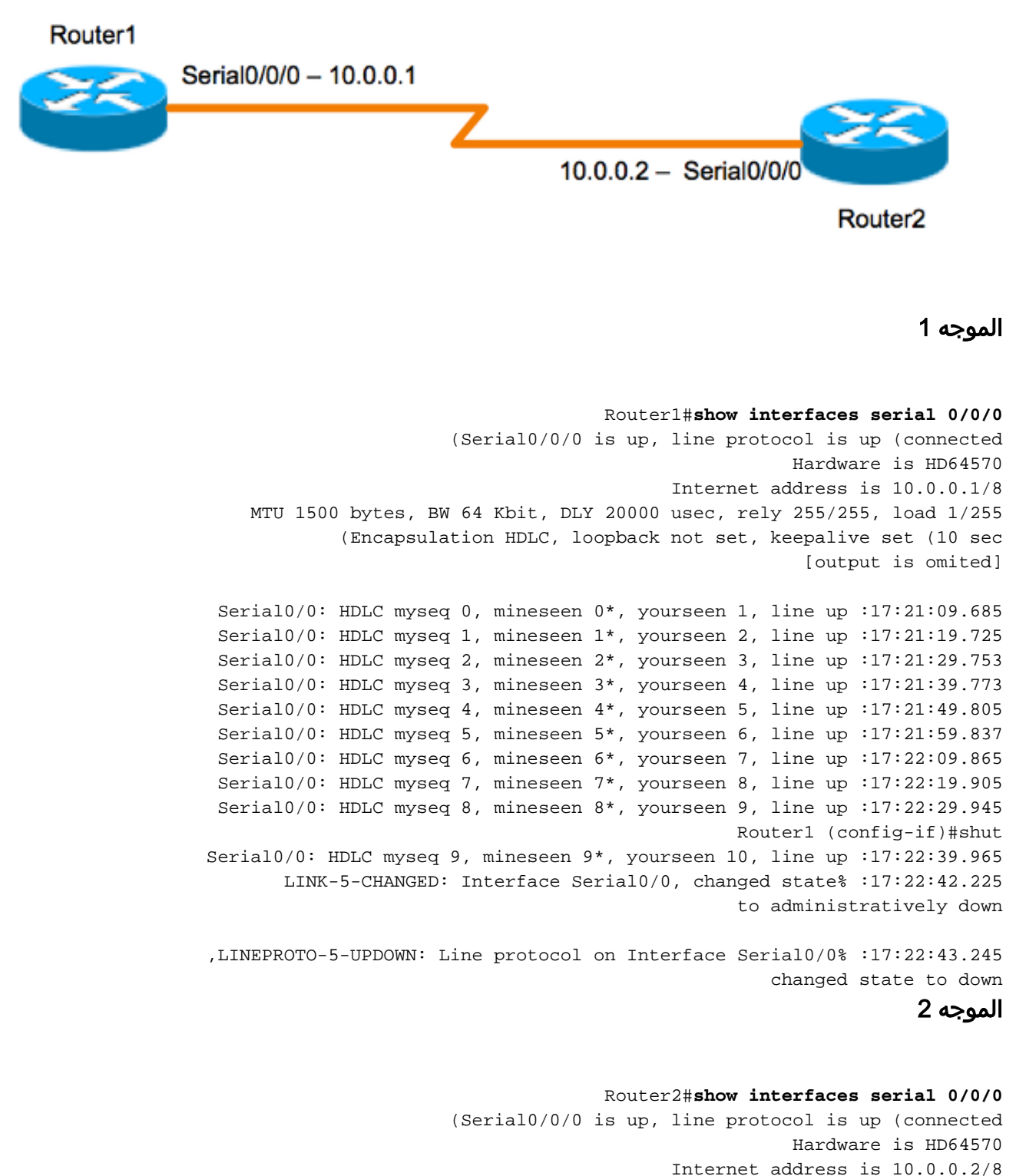

Internet address is 10.0.0.2/8 MTU 1500 bytes, BW 64 Kbit, DLY 20000 usec, rely 255/255, load 1/255 **(Encapsulation HDLC**, loopback not set, **keepalive set (10 sec** [output is omited]

Serial2/0: HDLC myseq 0, mineseen 0, yourseen 0, line up :17:21:04.929 Serial2/0: HDLC myseq 1, mineseen 1\*, yourseen 1, line up :17:21:14.941 Serial2/0: HDLC myseq 2, mineseen 2\*, yourseen 2, line up :17:21:24.961 Serial2/0: HDLC myseq 3, mineseen 3\*, yourseen 3, line up :17:21:34.981 Serial2/0: HDLC myseq 4, mineseen 4\*, yourseen 4, line up :17:21:45.001 Serial2/0: HDLC myseq 5, mineseen 5\*, yourseen 5, line up :17:21:55.021 Serial2/0: HDLC myseq 6, mineseen 6\*, yourseen 6, line up :17:22:05.041 Serial2/0: HDLC myseq 7, mineseen 7\*, yourseen 7, line up :17:22:15.061 Serial2/0: HDLC myseq 8, mineseen 8\*, yourseen 8, line up :17:22:25.081 Serial2/0: HDLC myseq 9, mineseen 9\*, yourseen 9, line up :17:22:35.101 Serial2/0: HDLC myseq 10, mineseen 10\*, yourseen 10, line up :17:22:45.113 Serial2/0: HDLC myseq 11, mineseen 10, yourseen 10, line up :17:22:55.133 HD(0): Reset from 0x203758 :17:23:05.153 HD(0): Asserting DTR :17:23:05.153 HD(0): Asserting DTR and RTS :17:23:05.153 Serial2/0: HDLC myseq 12, mineseen 10, yourseen 10, line up :17:23:05.153 HD(0): Reset from 0x203758 :17:23:15.173 HD(0): Asserting DTR :17:23:15.173 HD(0): Asserting DTR and RTS :17:23:15.173 Serial2/0: HDLC myseq 13, mineseen 10, yourseen 10, line down :17:23:15.173 ,LINEPROTO-5-UPDOWN: Line protocol on Interface Serial2/0% :17:23:16.201 changed state to down Router2# Serial2/0: HDLC myseq 14, mineseen 10, yourseen 10, line down :17:23:25.193

#### رسائل تنشيط PPP

تختلف رسائل تنشيط الاتصال من PPP قليلا عن رسائل تنشيط الاتصال من HDLC. على عكس HDLC، تكون رسائل تنشيط الاتصال من PPP أقرب إلى إختبارات الاتصال. ويستطيع كل طرف أن يزاحم الطرف الآخر في أوقات فراغه. إن الخطوة المناسبة التي يتم التفاوض عليها هي الرد دائما على "إختبار الاتصال" هذا. لذلك، بالنسبة لرسائل تنشيط الاتصال من خلال PPP، يكون التكرار أو قيمة المؤقت ذات صلة فقط محليا ولا تأثير لهما على الجانب الآخر. حتى إذا قام أحد الأطراف بإطفاء رسائل تنشيط الاتصال، فإنه سيستمر في الاستجابة لطلبات صدى الصوت هذه من الجانب الذي لديه مؤقت رسائل تنشيط الاتصال. غير أنه لن يشرع في أي عمل من شأنه.

مكنت **ال debug ppp ربط** أمر ل PPP توصيل in order to سمحت المستعمل أن يرى ال PPP keepalive أن يكون أرسلت:

> Se0/0/0 LCP-FS: I ECHOREQ [Open] id 32 len 12 magic 0x4234E325 :17:00:11.412 والردود التي يتم استقبالها:

> Se0/0/0 LCP-FS: O ECHOREP [Open] id 32 len 12 magic 0x42345A4D :17:00:11.412 تحتوي رسائل تنشيط PPP على ثلاث قطع:

- رقم المعرف يستخدم لتحديد الإصداء الذي يستجيب إليه النظير.
- نوع Keepalive ECHOreq هي رسائل keepalives مرسلة من قبل الجهاز الأصلي و ECHOrep هي استجابات مرسلة من قبل النظير.
- ارقام سحرية تتضمن الإعلامات الأرقام السحرية لكل من الخادم والعميل البعيد. يتحقق النظير من الرقم السحري في حزمة طلب-صدى LCP، ويرسل حزمة Reply-Echo LCP المطابقة التي تحتوي على الرقم السحري الذي تم التفاوض عليه بواسطة الموجه.

لتضمين PPP، يتسبب خمسة رسائل keepalives مهملة في إسقاط الواجهة

#### واجهات نفق GRE

تختلف آلية رسائل تنشيط نفق GRE إختلافا طفيفا عن آلية واجهات Ethernet أو Serial Interface. وهو يعطي القدرة لجانب واحد على إنشاء واستقبال الحزم keepalive من موجه بعيد وإليه حتى إذا كان الموجه عن بعد لا يدعم حزم keepalive GRE. ونظرا لأن GRE هي آلية نفق الحزمة لأنفاق IP داخل IP، يمكن إنشاء حزمة نفق IP GRE داخل حزمة نفق IP GRE أخرى. بالنسبة لحزم keepalives الخاصة ببروتوكول GRE، يقوم المرسل مسبقا بإنشاء حزمة الاستجابة keepalive داخل حزمة طلب keepalive الأصلية حتى يحتاج الطرف البعيد فقط إلى إجراء إلغاء كبسلة GRE القياسية لرأس IP الخارجي لبروتوكول GRE ثم إعادة توجيه حزمة GRE IP الداخلية. هذا آلية يسبب ال keepalive إستجابة أن يرسل خارج القارن طبيعي بدلا من النفق قارن. لمزيد من التفاصيل حول عمل رسائل تنشيط الاتصال عبر نفق GRE، راجع [كيفية عمل رسائل تنشيط الاتصال GRE.](/content/en/us/support/docs/ip/generic-routing-encapsulation-gre/63760-gre-keepalives-63760.html)

# رسائل تنشيط الاتصال المشفرة

## إيك كيباليفز

رسائل تنشيط مفتاح الإنترنت (IKE (هي آلية تستخدم لتحديد ما إذا كان نظير شبكة VPN قيد التشغيل وقادرا على إستقبال حركة مرور مشفرة. يلزم وجود رسائل keepalives منفصلة للتشفير بالإضافة إلى رسائل keepalives للواجهة لأن نظراء شبكات VPN لا يتم توصيلهم مطلقا في الخلفية بشكل عام، لذلك لا توفر رسائل keepalive للواجهة معلومات كافية حول حالة نظير شبكة VPN.

على أجهزة Cisco IOS، يتم تمكين رسائل تنشيط IKE باستخدام طريقة خاصة تسمى اكتشاف النظير الميت (DPD). دخلت to order in سمحت البوابة أن يرسل DPDs إلى النظير، هذا أمر في شامل تشكيل أسلوب:

[ **crypto isakmp keepalive** *seconds [retry-seconds]* [ **periodic | on-demand** to order in أعجزت keepalives، استعملت ال "no "شكل من هذا أمر. لمزيد من المعلومات حول ما تقوم به كل كلمة أساسية في هذا الأمر، راجع <u>تشفير isakmp keepalive</u>. للحصول على مزيد من القابلية للتعديل، يمكن أيضاً تكوين رسائل keepalives تحت ملف تعريف ISAKMP. للحصول على مزيد من التفاصيل، راجع [نظرة عامة على](/content/en/us/products/collateral/ios-nx-os-software/ios-ipsec/prod_white_paper0900aecd8034bd59.html) [.\[ISAKMP \[Cisco IOS IPsec تعريف ملف](/content/en/us/products/collateral/ios-nx-os-software/ios-ipsec/prod_white_paper0900aecd8034bd59.html)

## نات كيباليفز

في حالة السيناريوهات التي يكون فيها نظير شبكة VPN واحدا خلف ترجمة عنوان الشبكة (NAT(، يتم إستخدام تبادل عناوين NAT للتشفير. ومع ذلك، خلال فترات الخمول، من الممكن أن ينتهي وقت إدخال NAT على جهاز البث. هذا يمكن أن يسبب مشاكل عندما تأتي النفق و NAT ليس ثنائي الإتجاه. NAT مكنت keepalives in order to أبقيت التخطيط حركي nat حيا أثناء توصيل بين إثنان نظير. Keepalives NAT هي حزم UDP مع حمولة غير مشفرة من بايت واحد. على الرغم من أن تنفيذ DPD الحالي مماثل ل keepalives NAT، هناك فرق بسيط - يتم إستخدام DPD لاكتشاف حالة النظير بينما يتم إرسال رسائل keepalives ل NAT إذا لم يرسل كيان IPsec الحزمة أو يستلمها في فترة زمنية محددة. النطاق الصالح يتراوح بين 5 إلى 3600 ثانية.

تلميح: إذا تم تمكين رسائل keepalives ل NAT (من خلال الأمر crypto isamkp nat keepalive)، يجب على المستخدمين التأكد من أن قيمة الخمول أقصر من وقت انتهاء صلاحية تعيين NAT وهو 20 ثانية.

لمزيد من المعلومات حول هذه الميزة، راجع <u>شفافية IPsec NAT</u>.

ةمجرتلا هذه لوح

ةي الآلال تاين تان تان تان ان الماساب دنت الأمانية عام الثانية التالية تم ملابات أولان أعيمته من معت $\cup$  معدد عامل من من ميدة تاريما $\cup$ والم ميدين في عيمرية أن على مي امك ققيقا الأفال المعان المعالم في الأقال في الأفاق التي توكير المالم الما Cisco يلخت .فرتحم مجرتم اهمدقي يتلا ةيفارتحالا ةمجرتلا عم لاحلا وه ىل| اًمئاد عوجرلاب يصوُتو تامجرتلl مذه ققد نع امتيلوئسم Systems ارامستناء انالانهاني إنهاني للسابلة طربة متوقيا.